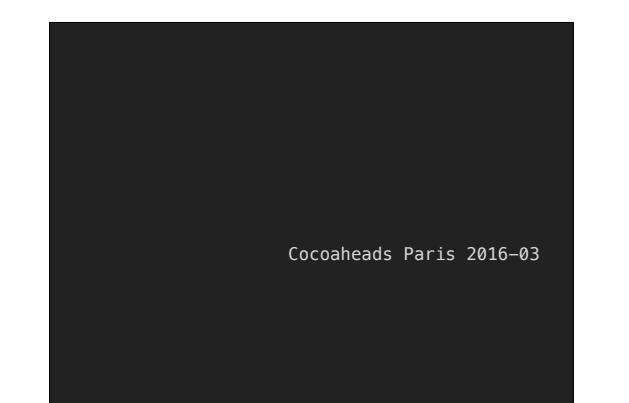

# **SWIFT PATTERNS IN OBJECTIVE-C**

That's maybe the last talk I'll ever make about objc, so I'll talk about patterns that we see in Swift, and how to do the same in ObjC.

**OBJC PATTERNS IN OBJECTIVE-C** Well that was the initial intro I had when I prepared this talk, and I realized the patterns I was about to talk about (optionals, functional programming) were actually very "objective-C".

Or at least, my implementation was using concepts that were not strange at all to ObjC old-timers.

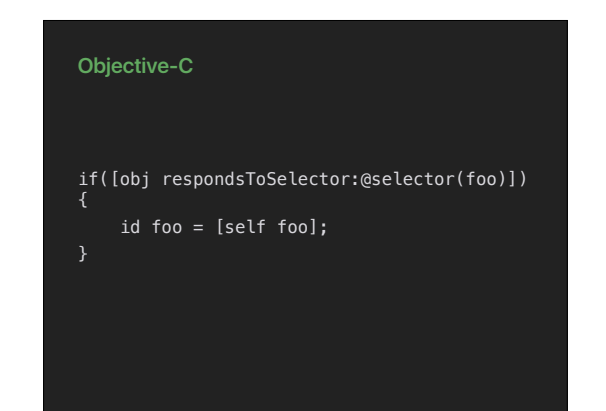

let foo =  $obj.foo?()$ 

The starting point of this is: I've had enough with respondsToSelector: Who has ever written something like that?

Swift has this very convenient "optional call". Could I do the same in ObjC?

**Objective-C**

**Swift**

id foo = [obj.please foo];

This is what I want.

I've been writing ObjC for more than ten years now, and I was sure it was possible, but hard, and never actually tried that until recently.

Turns out it's not that hard, but we'll have to cover a lot of topics to present the solution.

The solution is in fact very objc in spirit. I'm just a little disappointed to only make it now.

Also: we've been using it at Captain Train for a few months now, quite

#### ▸ Objective-C Message Dispatch

**OBJECTIVE-C**

**MESSAGE DISPATCH**

- ▸ Forwarding
- ▸ NSInvocations
- ▸ Boxing

## Actually, all this is an excuse to discuss the ObjC Runtime. Here's the agenda for today.

Messages are a fundamental feature of Objective-C, far more than objects and class inheritance.

Classes are just the basic support for the message dispatch mechanism. Actually, it should have been called Messaging-C.

https://developer.apple.com/library/ios/documentation/Cocoa/Conceptual/ ObjCRuntimeGuide/Articles/ocrtHowMessagingWorks.html http://www.friday.com/bbum/2009/12/18/objc\_msgsend-part-1-the-road-

#### **ObjC Message Dispatch**

- ▸ Clang emits objc\_msgSend
- ▸ The Regular Method Lookup
- ▸ Try This Other Guy
- ▸ Wait I Just Found A Method!
- ▸ doesNotRespondToSelector:

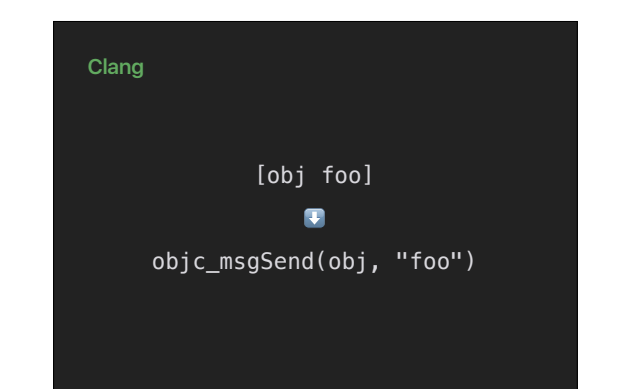

At compile time, clang actually emits function calls to objc\_msgSend for all the messages.

There are a lot of scary details with how parameters are passed in registers and on the stack. One of the biggest problems is about methods that return structures.

https://developer.apple.com/library/ios/documentation/Cocoa/Conceptual/ ObjCRuntimeGuide/Articles/ocrtHowMessagingWorks.html

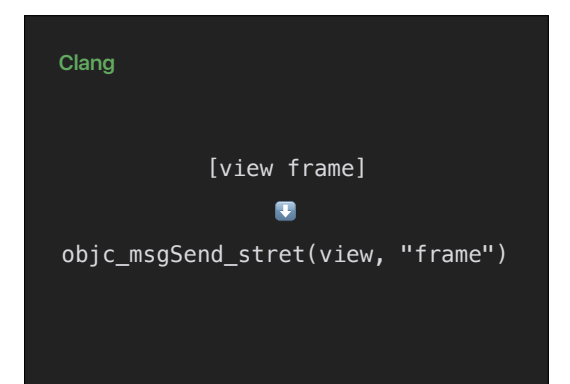

Which are actually emitted as the "\_stret" variant, because well, C structures can't be returned in CPU registers.

(There's a similar, but different for double-floating point return values. But hey.)

Anyway, keep this in mind, it'll be important later.

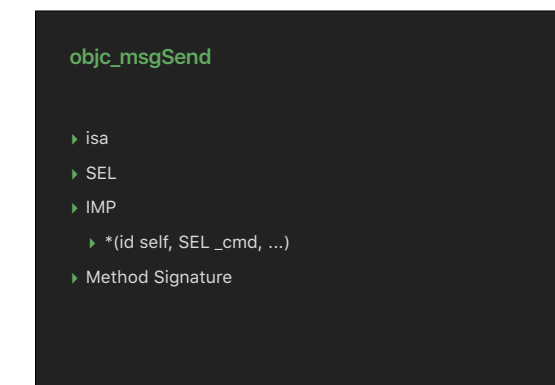

The (regular) method dispatch uses the isa and the SEL to find the IMP. isa: classes are just a list of methods that can be called to a target SEL: selectors are (almost) C strings, uniqued at compile-time, so you can just compare the pointer

IMP: a C function pointer, that takes at least two arguments, self and cmd With the other parameters, and the return type, it forms the "method signature", that's actually used to setup the call.

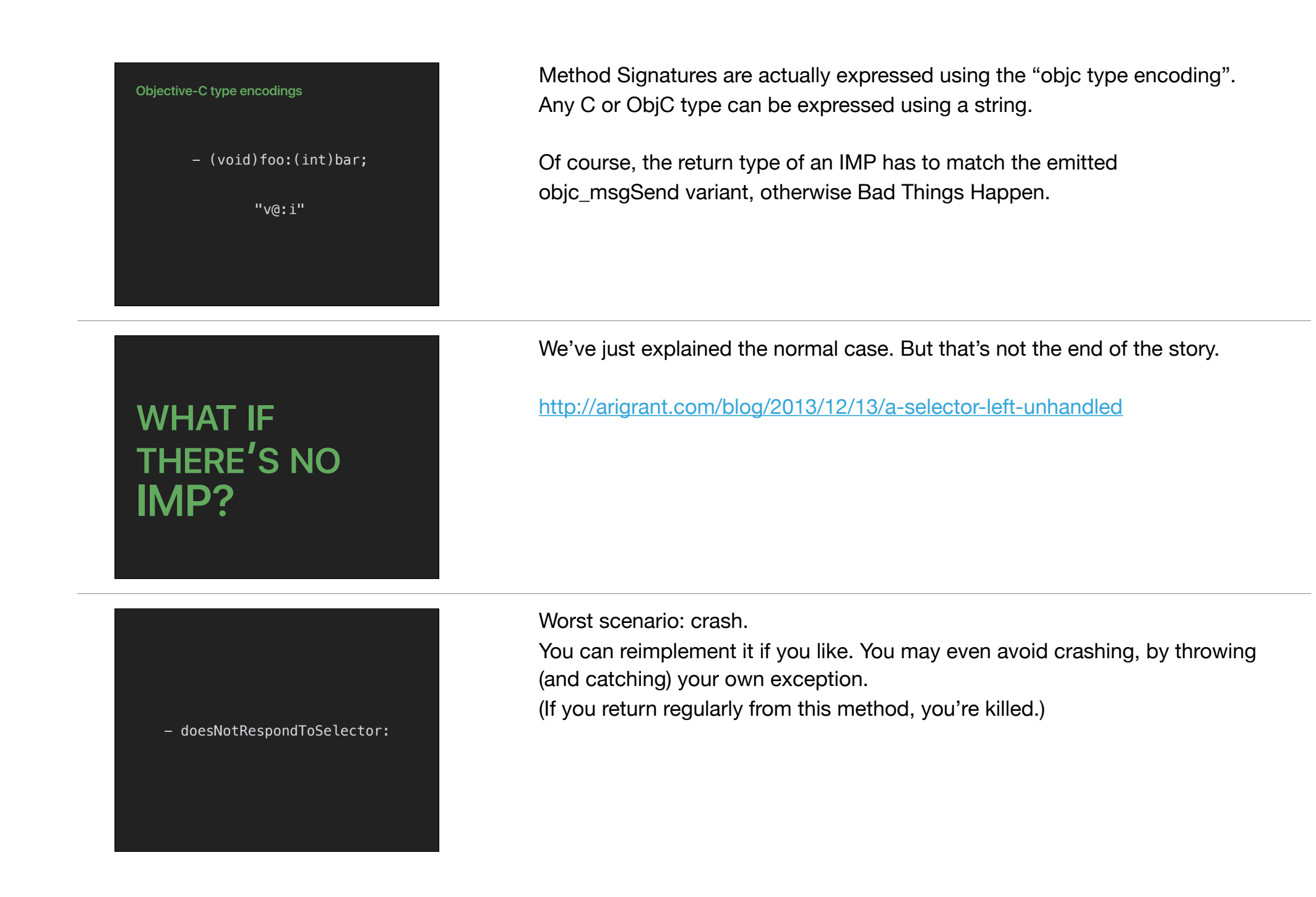

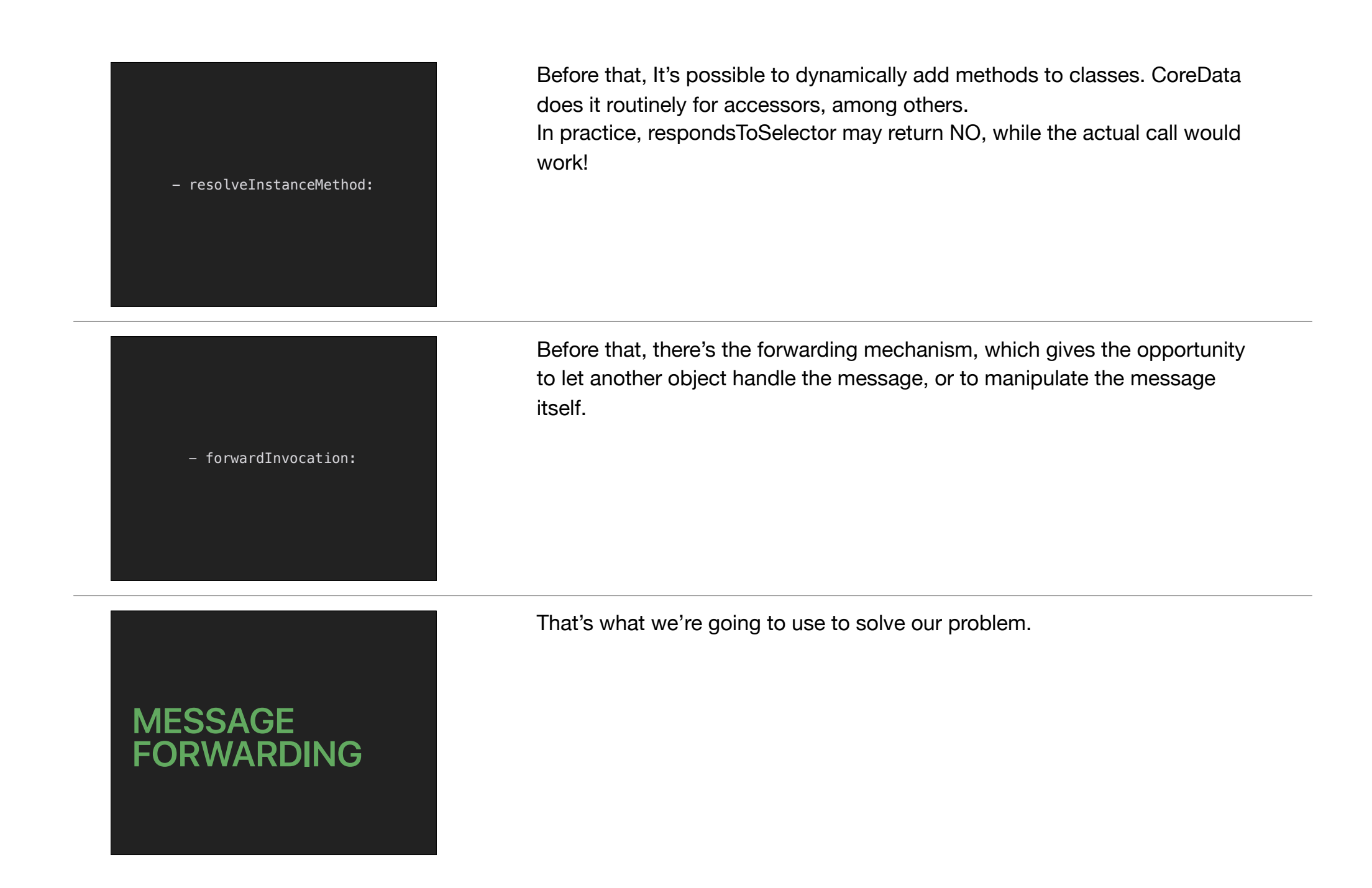

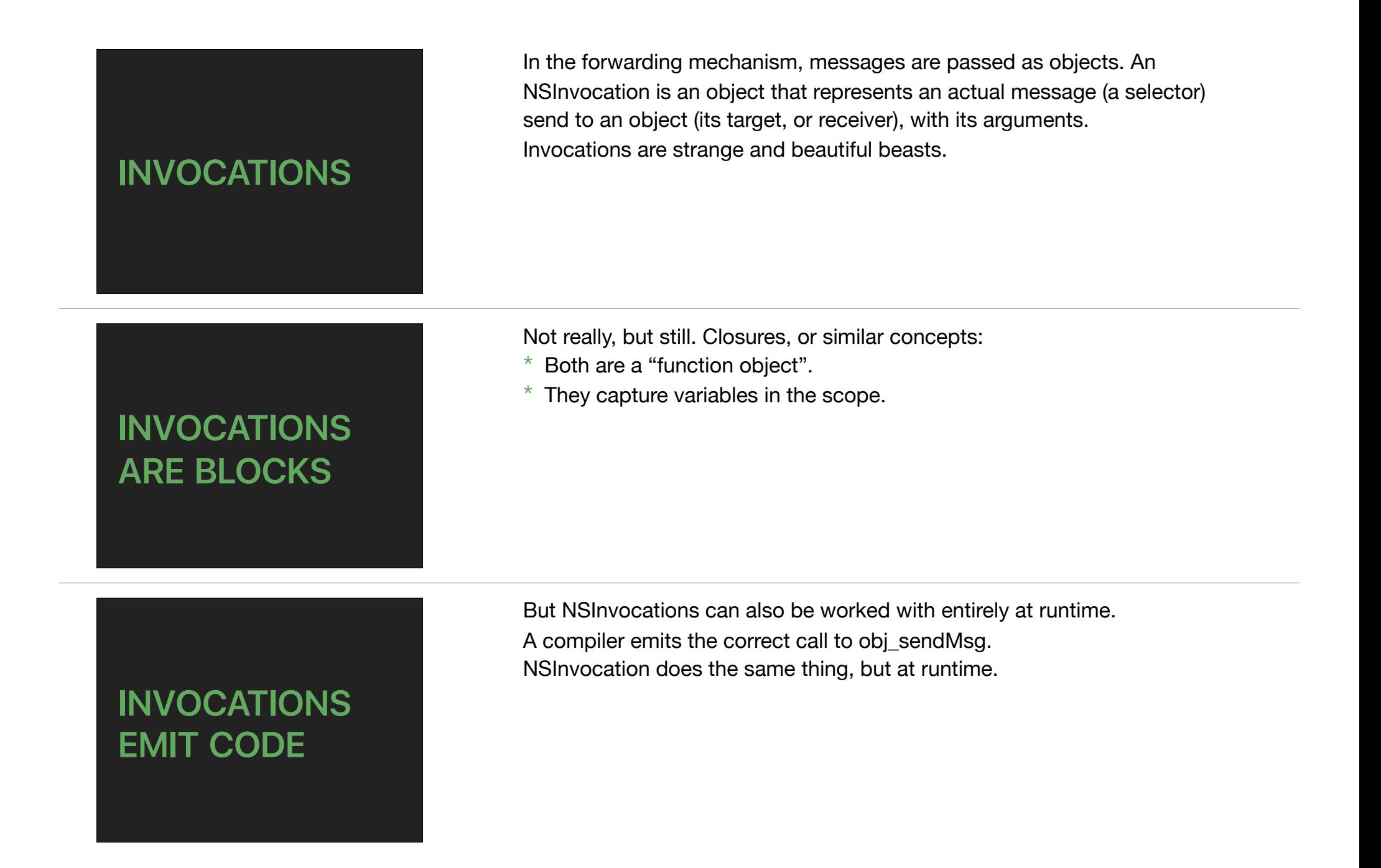

#### **NSInvocation**

NSInvocation  $*$  i = [NSInvocation] invocationWithMethodSignature:/\*...\*/];  $i.target = (id)$ ; i.selector = (SEL) ; [i setArgument:(id) atIndex:(NSUInteger)]; [i invoke];

### We're basically setting up a call to objc\_msgSend here.

(I've left out the method signature argument, but that's basically the C string of the Objective-C type encoding.)

But we can also set the return value ourselves! In cases where we're not emitting a call, but we're receiving an invocation, that's how we can set the return value for the caller.

#### **NSInvocation**

NSInvocation  $* i =$  [NSInvocation invocationWithMethodSignature:/\*...\*/]; i.target =  $(id)$  ; i.selector = (SEL) ; [i setArgument:(id) atIndex:(NSUInteger)];

#### [i setReturnValue:(void\*)];

**BOXING**

The next thing we're going to need is called boxing. That's what we use when we needobject, but really only have a scalar types like integers or structs, or anything non-object. It's called boxing.

CGRect  $r = obj.please.frame;$ NSInteger  $i = obj.p$ lease.count; We're going to need it because well, methods sometimes return scalars and structs. And sometimes, those methods are optional too. [obj pleaseOtherwiseReturn:42] .count; And I've left out an important detail since the beginning. What do we return if the method isn't implemented? Nil is the obvious answer when the method returns an object. But for integers? for structs? we need a way to specify a default value. **BOXING** <scalar or struct>  $\bullet$ **NSValue** Boxing is putting stuff in an NSValue. NSNumbers are NSValues, by the way. It's used to put integers in an array, but also, all the time with key-value coding. The KVC primitives return objects, but the underlying properties may return scalars, in which case the value is auto-boxed.

typedef struct { int x, y } MyStruct; MyStruct myStruct = ...; [NSValue valueWithBytes:&myStruct objCType:@encode(MyStruct)]

@( <thing> )

Unsurprisingly, NSValue works with objc type encoding. Any C or Obj-C variable can be put in an NSValue. It's a raw memory copy, Bad Things Happen when you put an object in there, especially with ARC.

That's also what the @() syntax does, at compile time. It just creates an NSValue, or directly an NSNumber with the contents.

-respondstoSelector:

Let's go back to our initial problem. We don't want to call that method anymore.

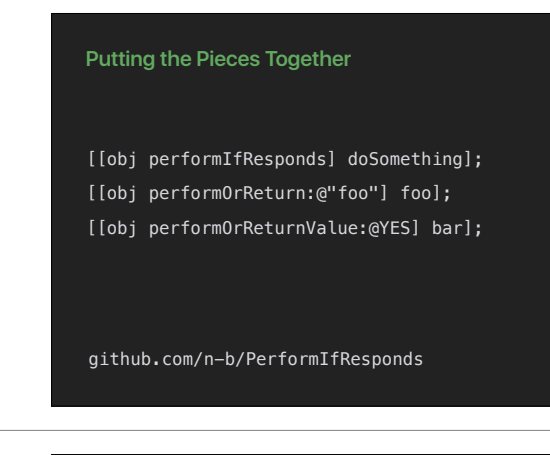

@interface NSObject (PerformProxy)

@interface PerformProxy : NSObject

const char \* returnType;

void(^\_returnValueHandler)(NSInvocation\*);

id target:

} ... @end

- (instancetype)performIfResponds;

- (instancetype)performOrReturn:(id)object;
- (instancetype)performOrReturnValue:(NSValue\*)value;

@end

performIfResponds returns a trampoline, that's going to forward all of its messages to the original object.

Our public methods are these three methods on NSObject. instancetype, of course, is a lie, to make clang and the autocompletion happy

The actually returned object is a proxy, a trampoline that will try to forward each message to the original receiver.

We need two "return" variants to deal with the boxing issues I've explained before.

The underlying objc\_msgSend variant is different, the NSInvocation has to

Internally, we're going to have that Trampoline object, PerformProxy. The Trampoline object has this single initializer, that's going to be called from each of the three public methods.

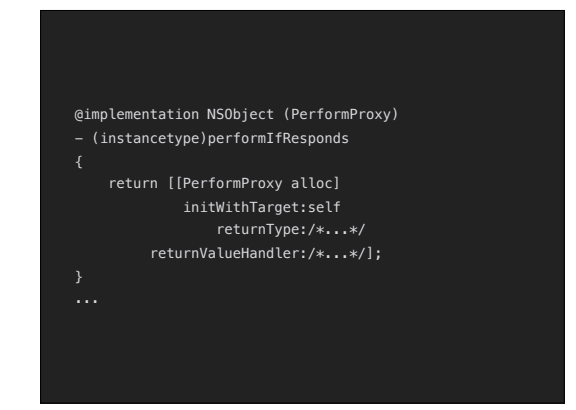

@implementation PerformProxy - (id)forwardingTargetForSelector:(SEL)sel\_ if ([\_target respondsToSelector:sel\_]) { return target; } else { return self; ...

The public methods simply pass self as the target, and we'll see about the return types and handler in a minute.

In the PerformProxy, forwarding is done in two phases: the first is the "fast path", when you really just want another object to handle the method. That's what we want, if the target actually responds to the selector.

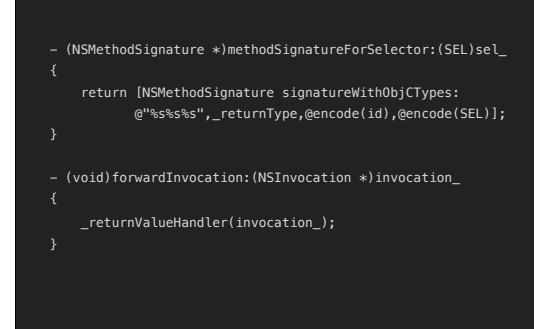

(I cheated for the string formatting to make the slide readable.) If the target does not respond to the message, we have to handle it ourselves. The runtime asks first for the signature, then does the actual invocation.

We see, here again, the two implicit methods of all invocations. The return type and the handled were passed to the PerformProxy initializer a minute ago.

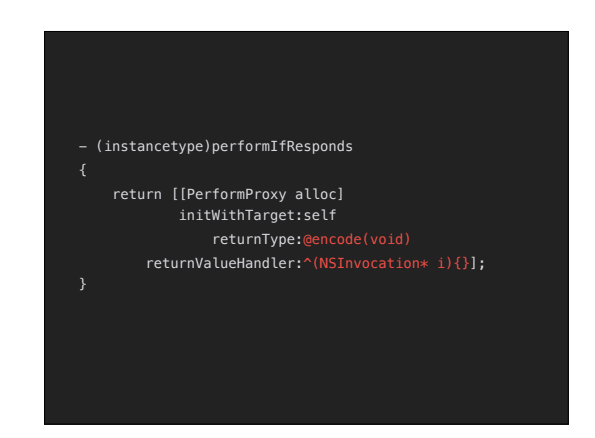

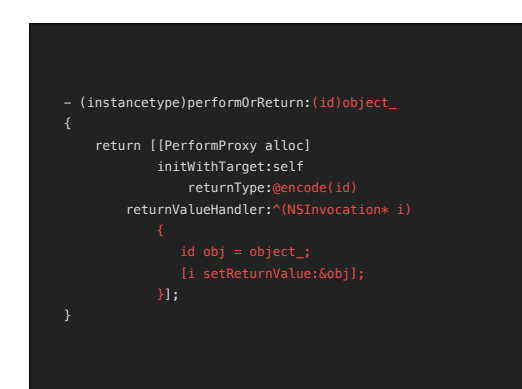

Void returning messages: that's easy.

Methods returning objects: just set the object as the return value.

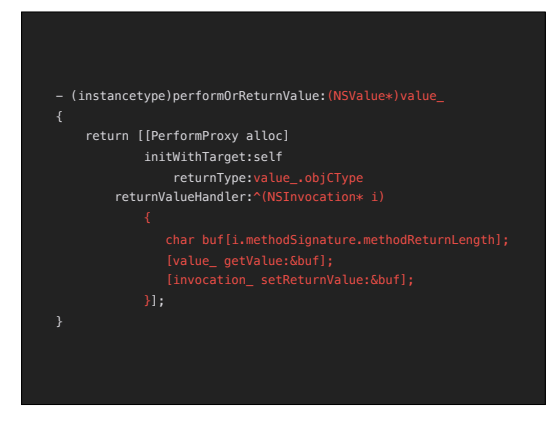

Method return scalars or structs: unbox the value in a local buffer, and return it

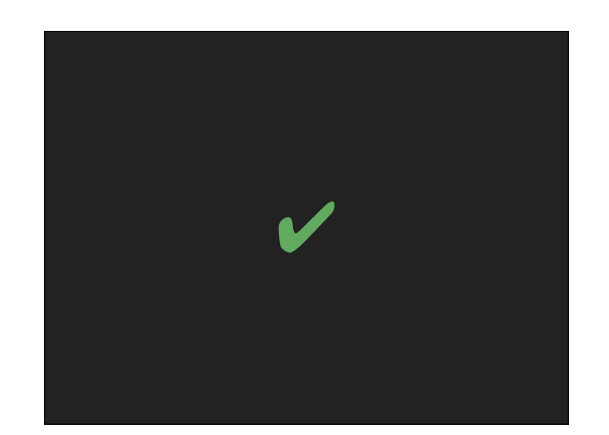

We're done! So what does it give us?

#### **Simpler code**

- ▸ Never use respondsToSelector: again!
- ▸ Delegates
- ▸ Protocols with @optional methods
- ▸ API availability

### Existing patterns become easier to write, and easier to read.

Actual code snippet from CT.

Version compatibility (e.g. using a method that appeared in iOS 9 while maintaining compatibility with iOS 8.) becomes trivial. We used to write compatibility abstraction layers for this, but now it's useless.

#### **3D Touch Quick Actions**

UIApplication.sharedApplication. performOrNil.shortcutItems;

# **OPTIONAL ALL THE THINGS!**

New patterns appear as well!

It's ok not to have a default implementation! It's ok not to check anything, just try to send the message and you'll see.

#### **Contextual Help**

#### obj.performIfResponds.helpTags

We've added Contextual Help in the latest update for CT: context is inferred from tags,

Tags come from all kinds of objects in the app, sometimes ViewControllers, because the context depends of where you are, sometimes model objects, because the help depends of what you see. But sometimes objects don't have specific tags.

We could have defined a protocol and made the objects actually conform to it. It was easier to just declare a selector, and loosely try it on each objects

So instead of defining categories and superclasses, we just have abstract

## protocols. PerformIfResponds allows to give a default value, and this is starting to look

very similar to the "Protocol-Oriented-Programming" from that famous "Grumpy" talk at WWDC.

## **PROTOCOLS EVERYWHERE!**

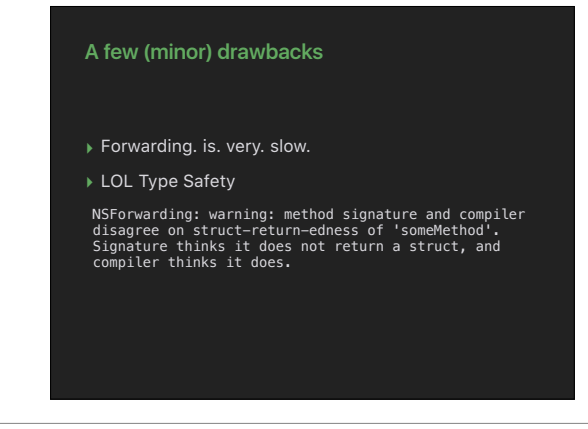

### All is not so perfect.

Forwarding is 20x slower that regular dispatch, and that's if the real target responds to the selector.

The slow path with NSInvocation is 100x slower.

There is no type checking regarding the returned value.

What if we made a new language that made this kind of constructs easy, and safe?

Oh wait, that's just Swift.

Turns out, the thing that was the most Objective-C of Objective-C is one of the fundamental features of Swift. Mmm.

## **SWIFT**

#### **Merci !**

source: github.com/n-b/PerformIfResponds twitter: @\_nb jobs: captaintrain.com/jobs betatest: ios@captaintrain.com Cocoaheads Paris 2016-03

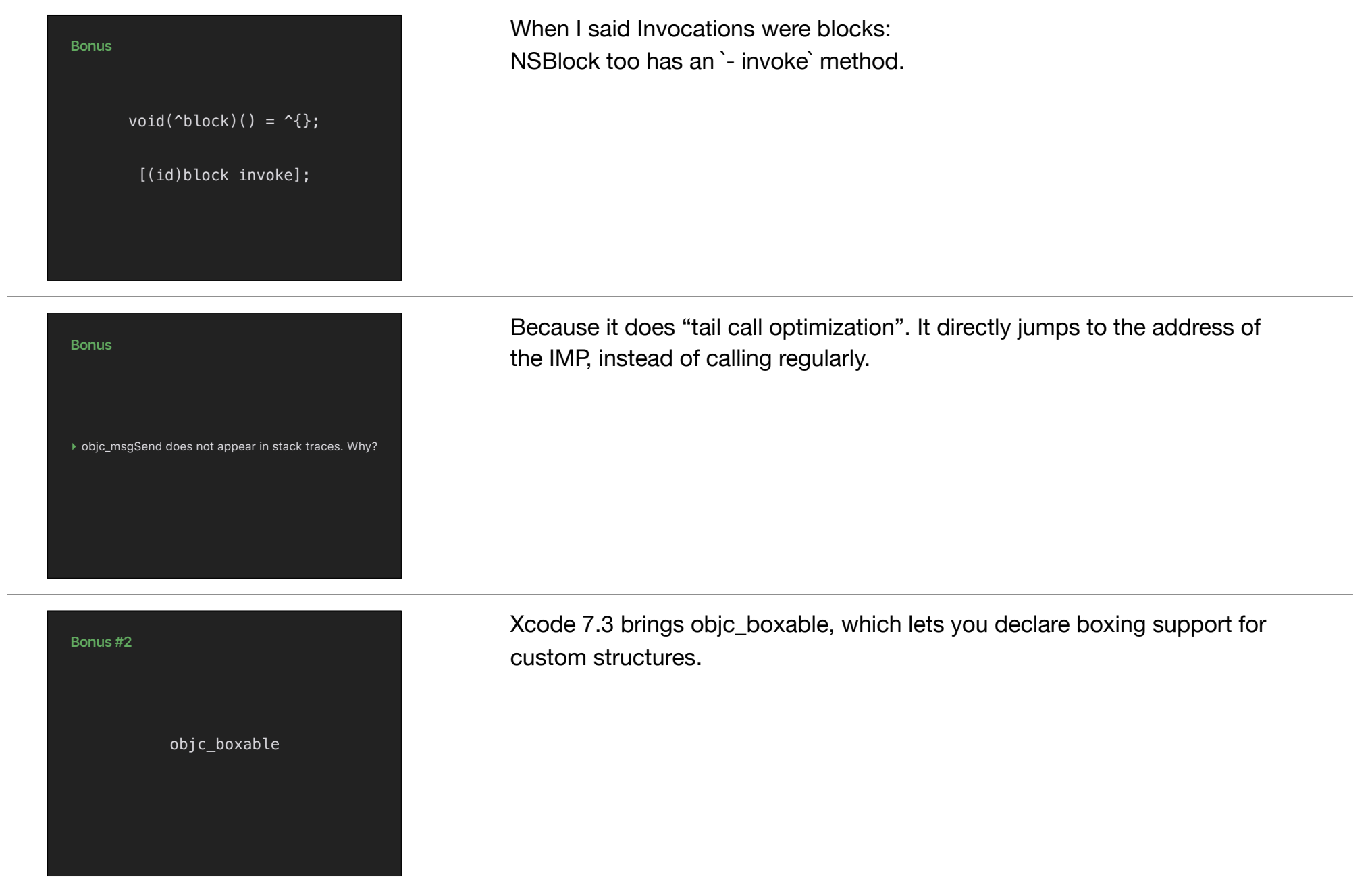

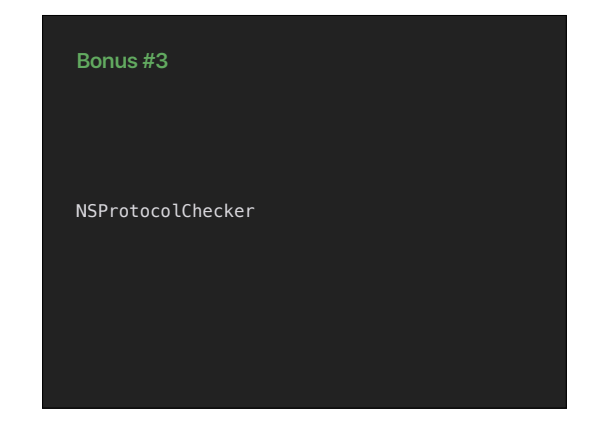

I wanted to do this PerformProxy for a while, and I was sure this was possible, partly because of this strange class in Foundation. It does something similar: it prevents from sending messages not specified in a given protocol to an object.

It was used a long time ago with distributed objects. Anyway.